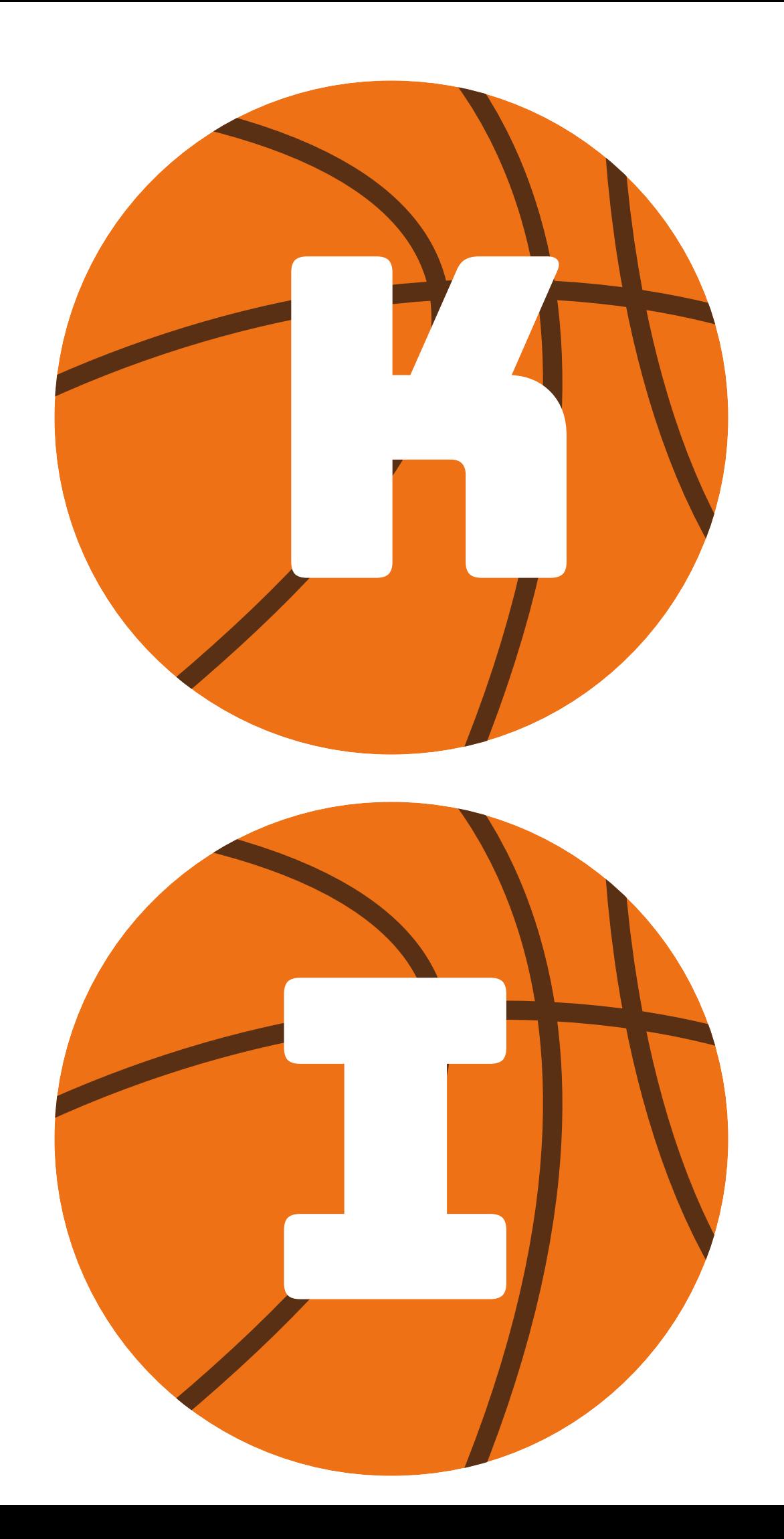

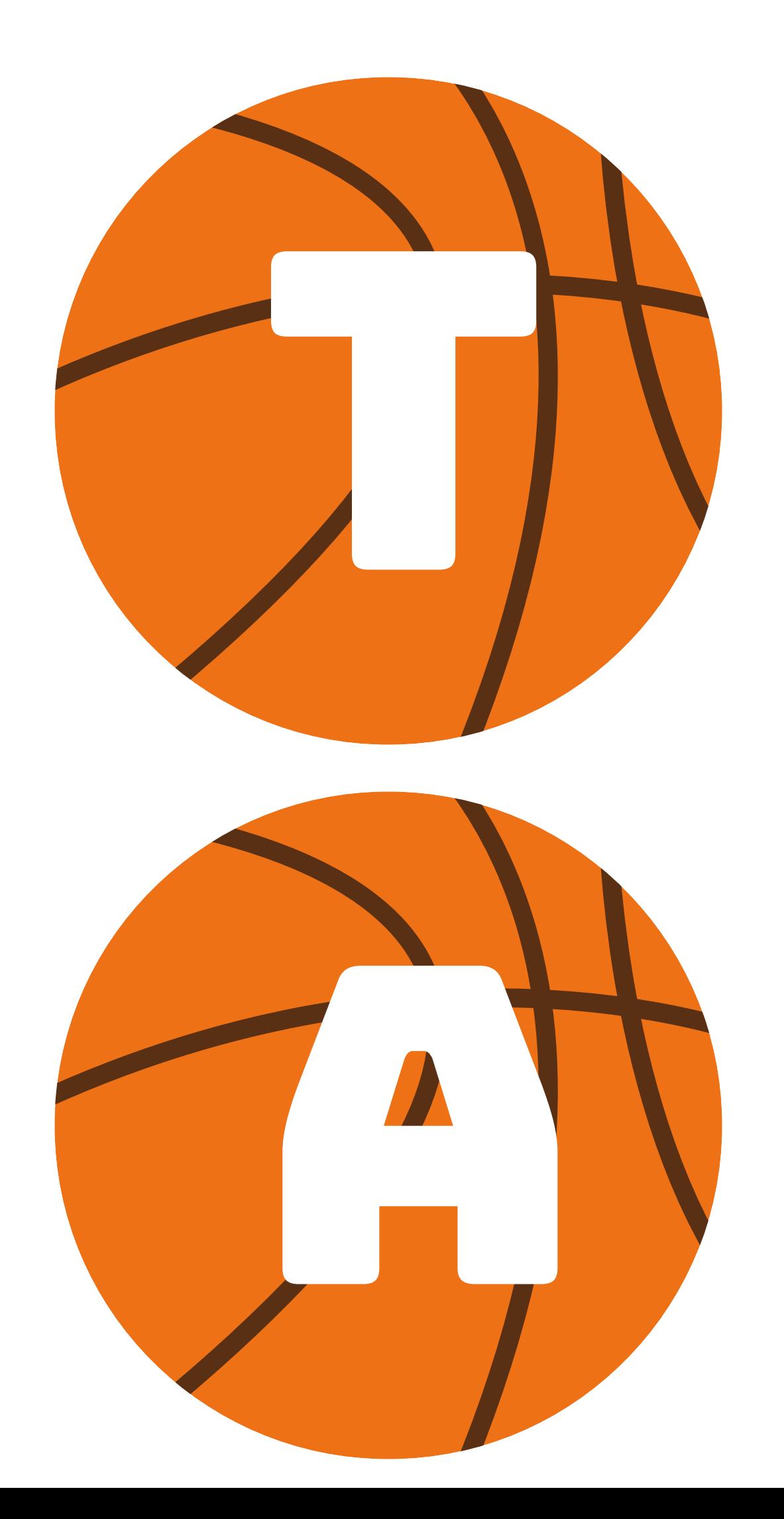

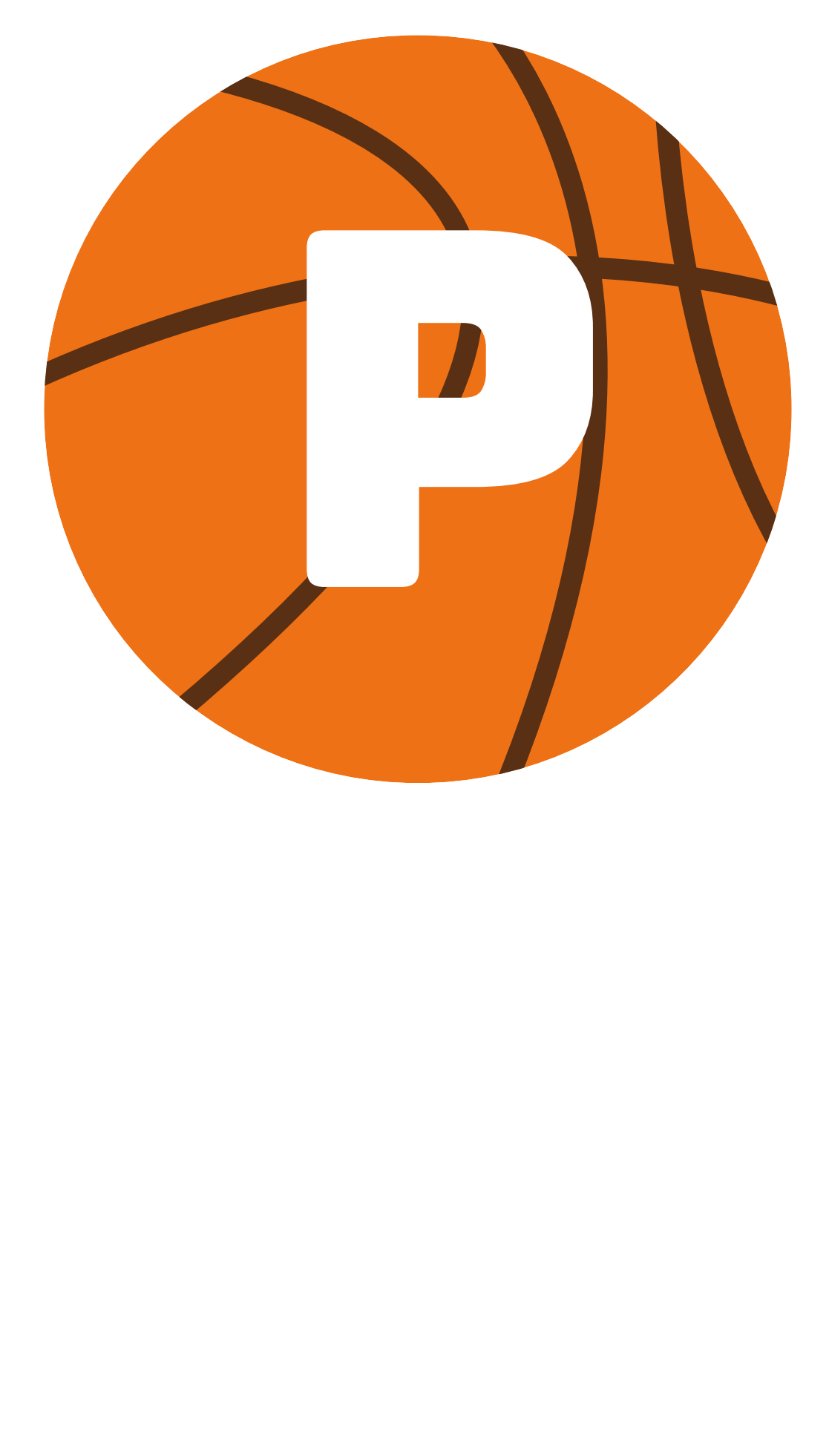

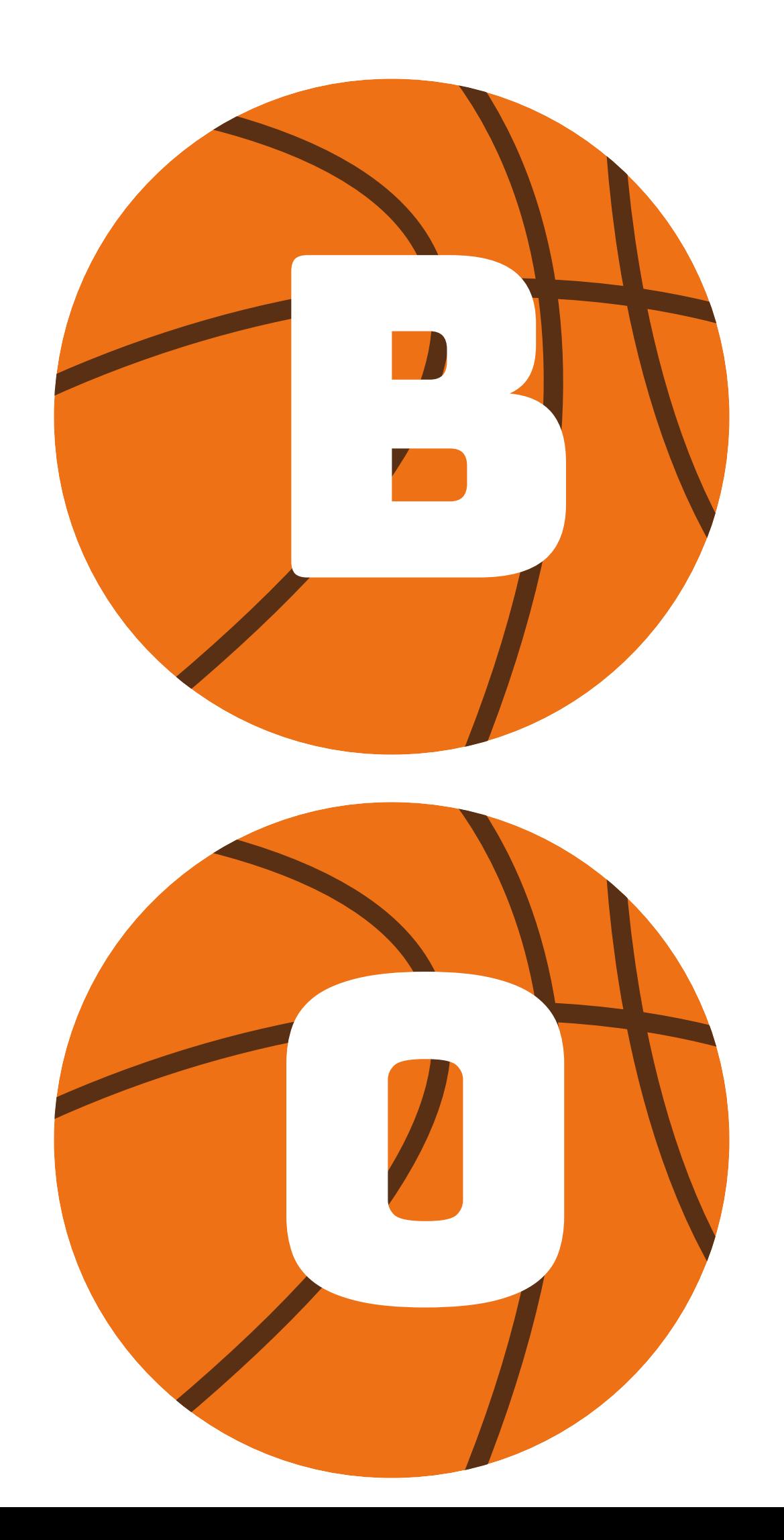

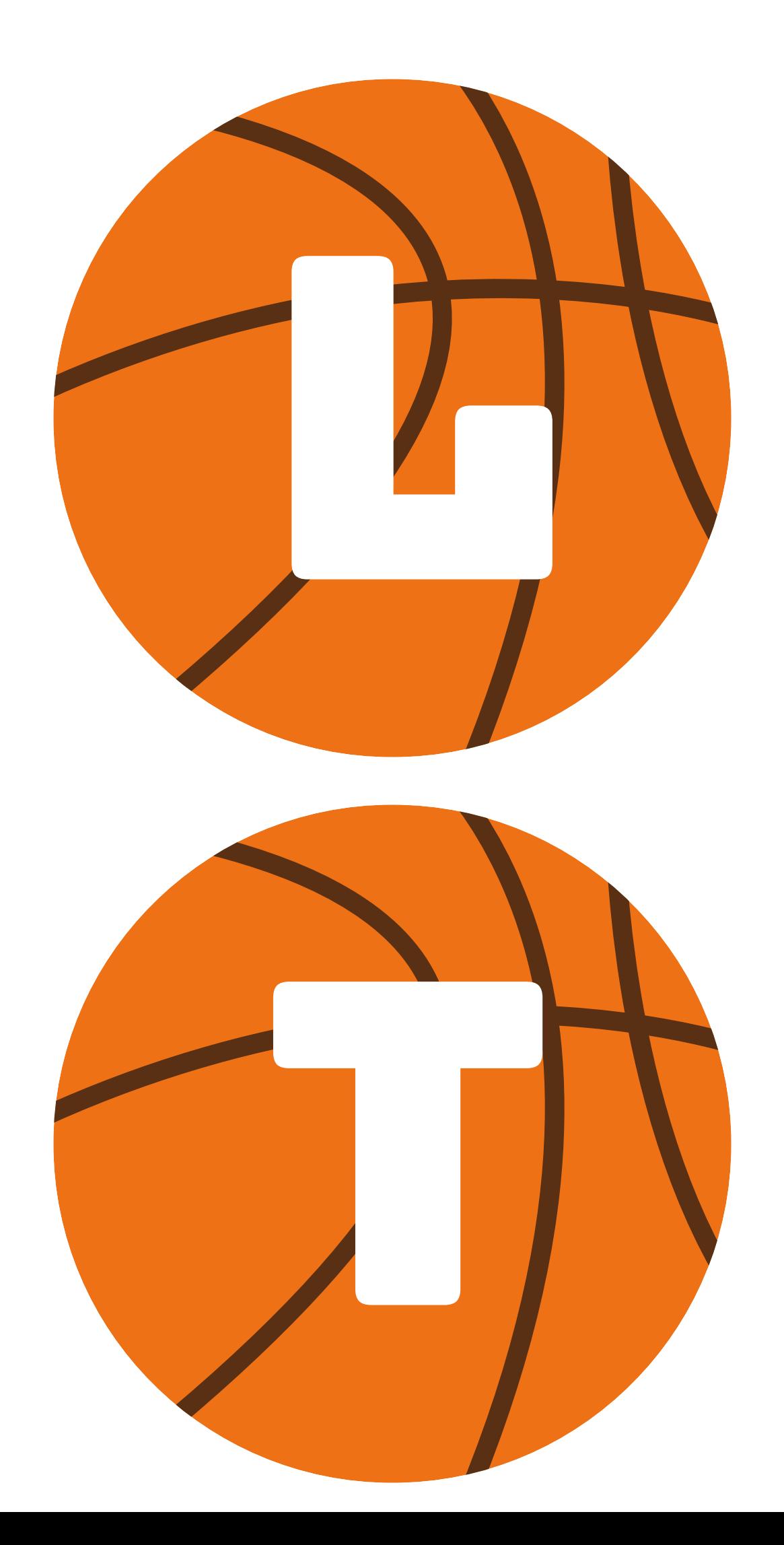

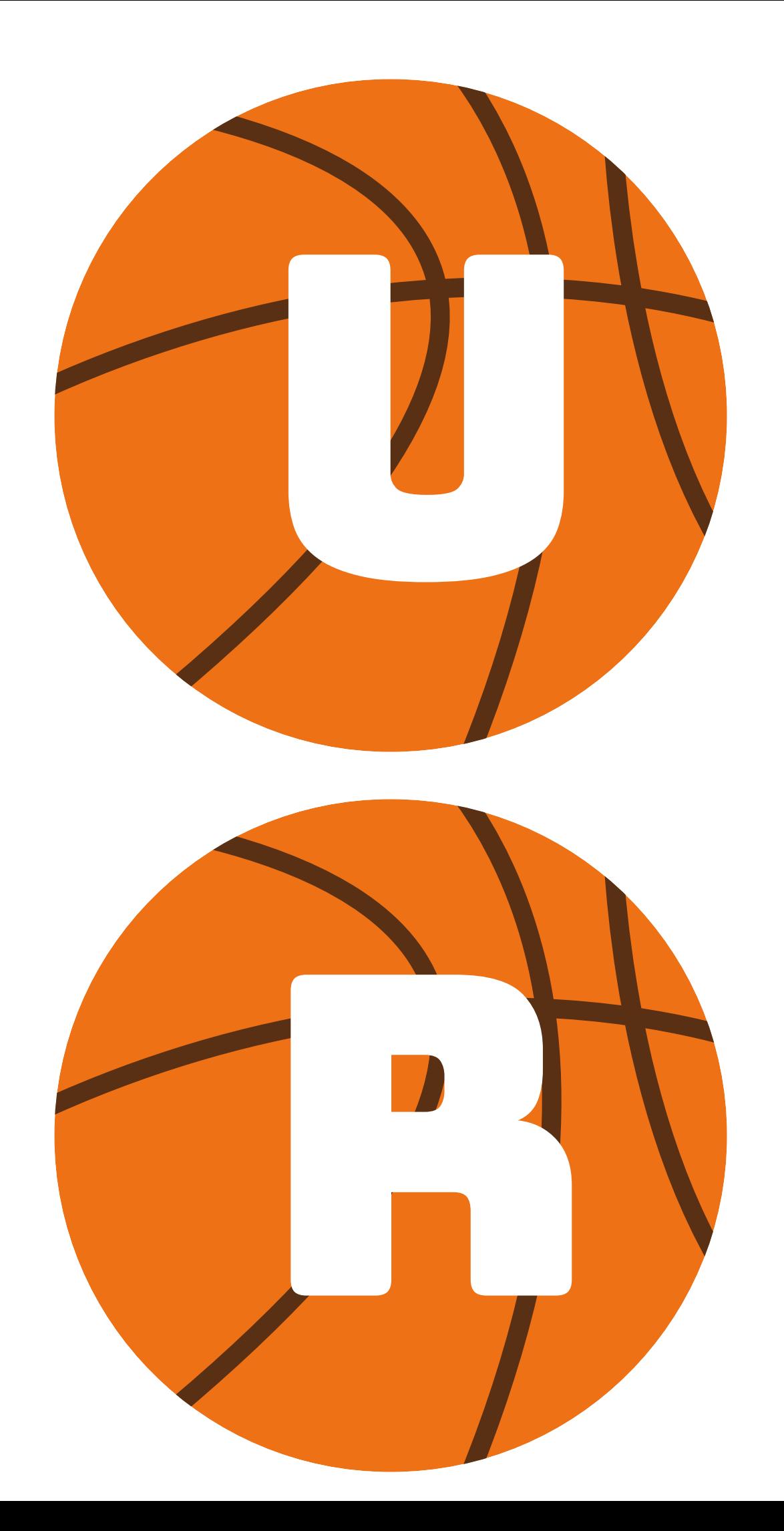

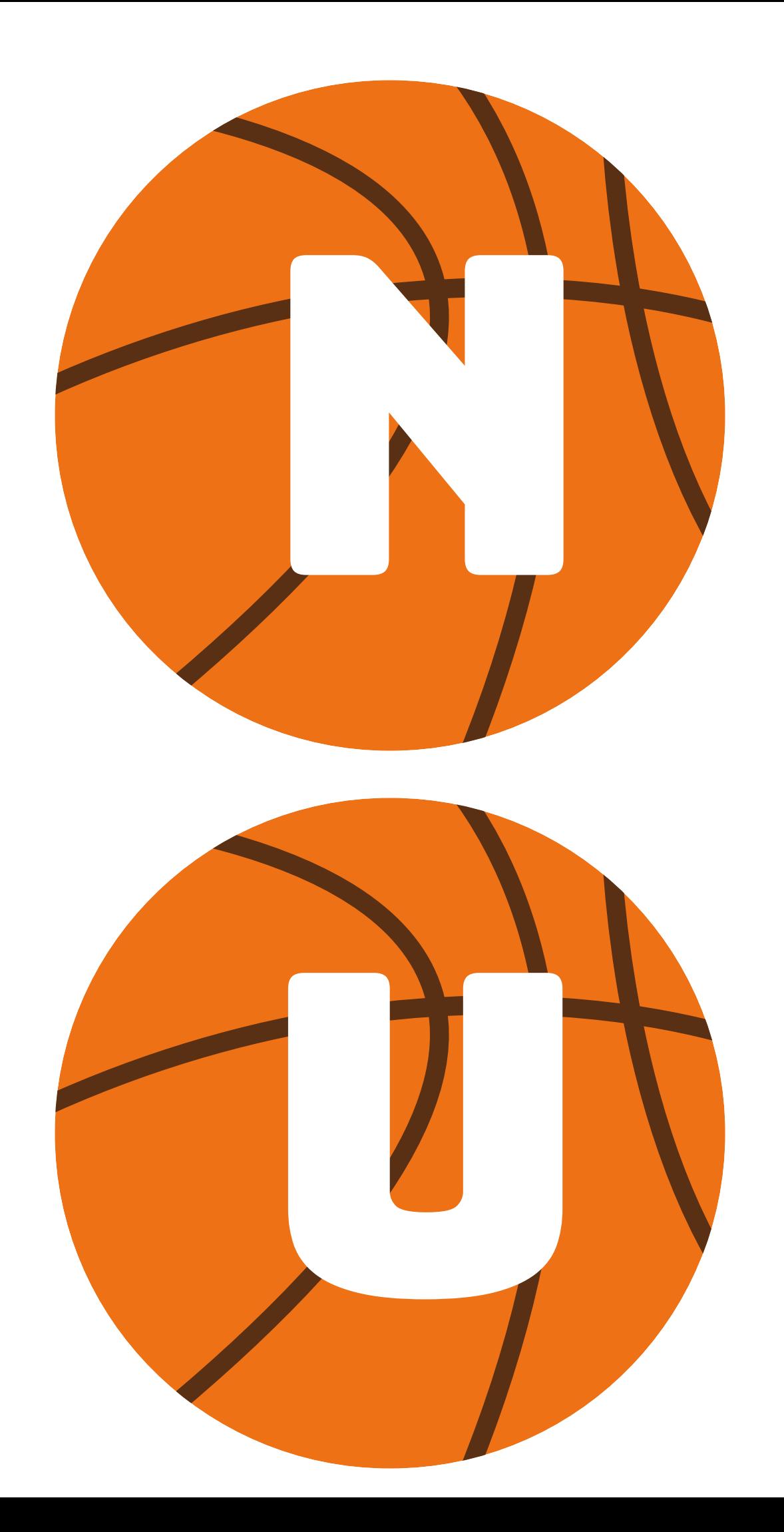

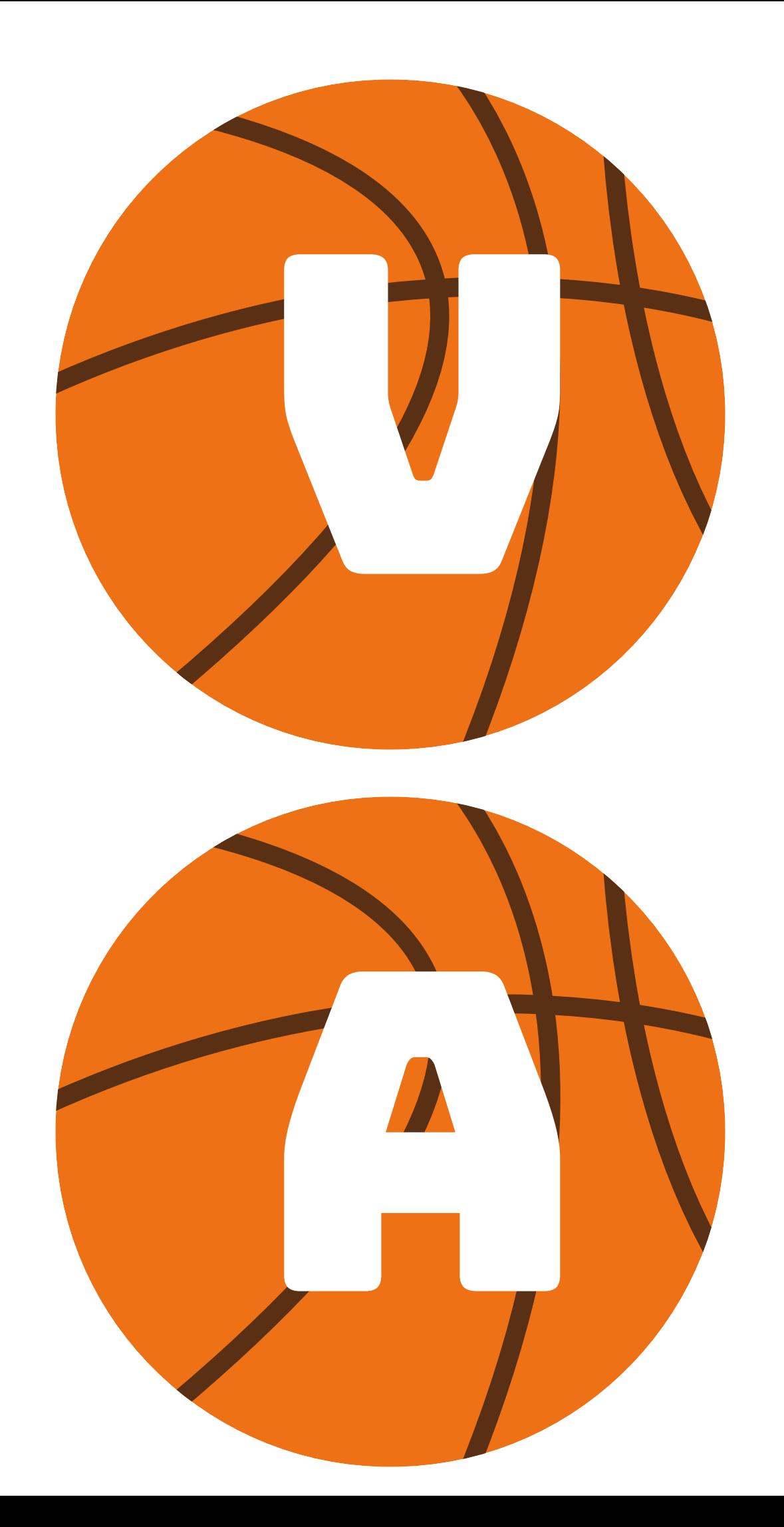

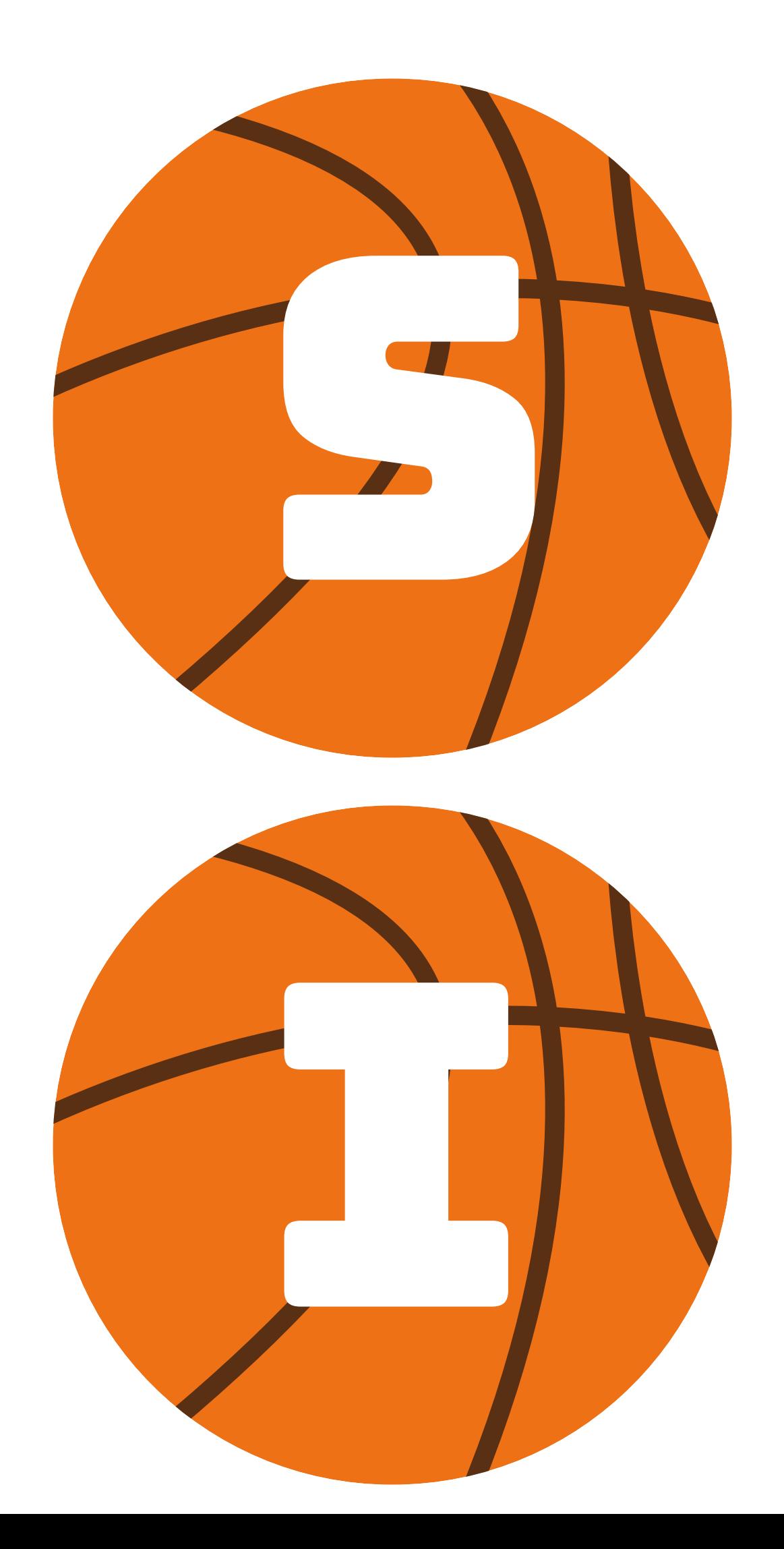

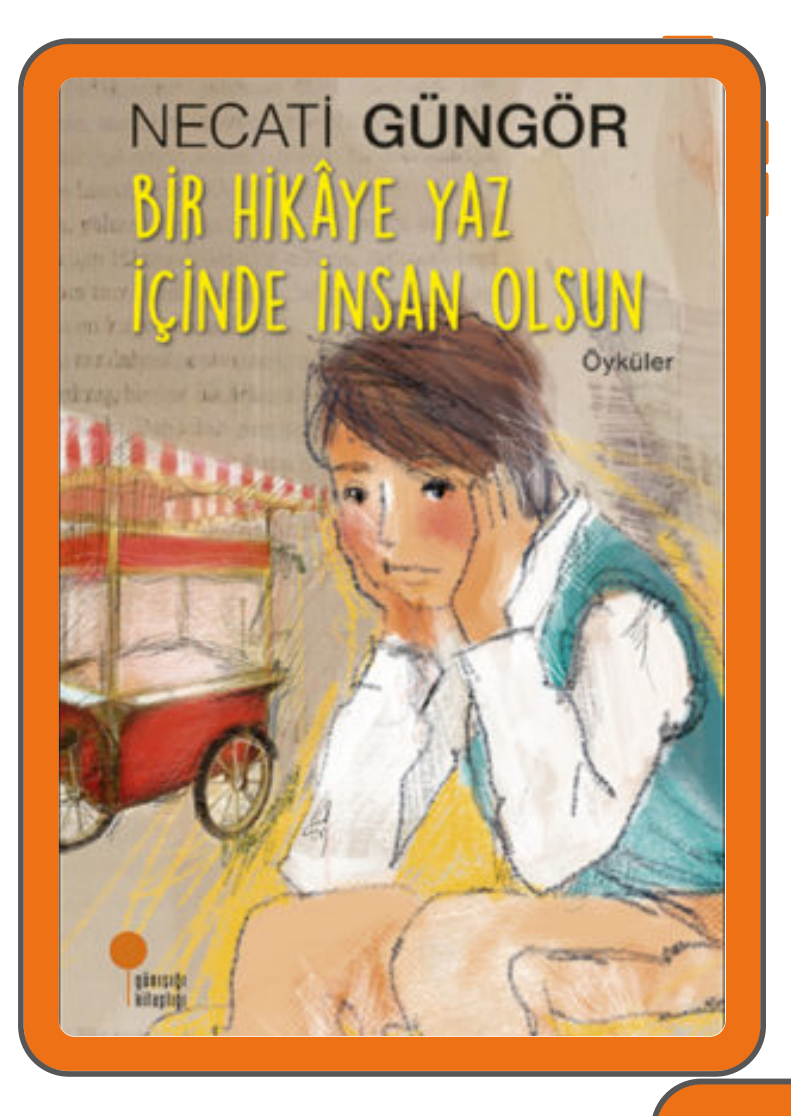

## Haritada Kaybolmak

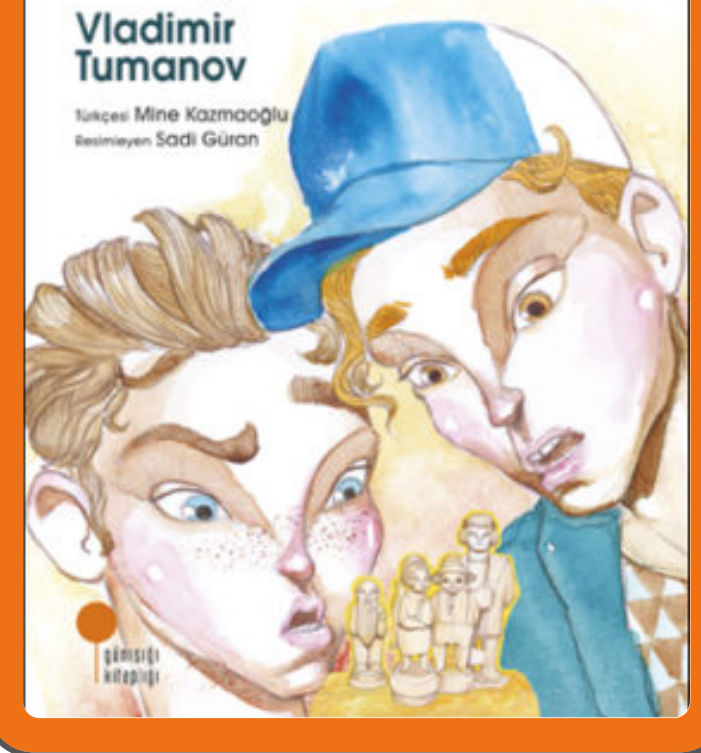

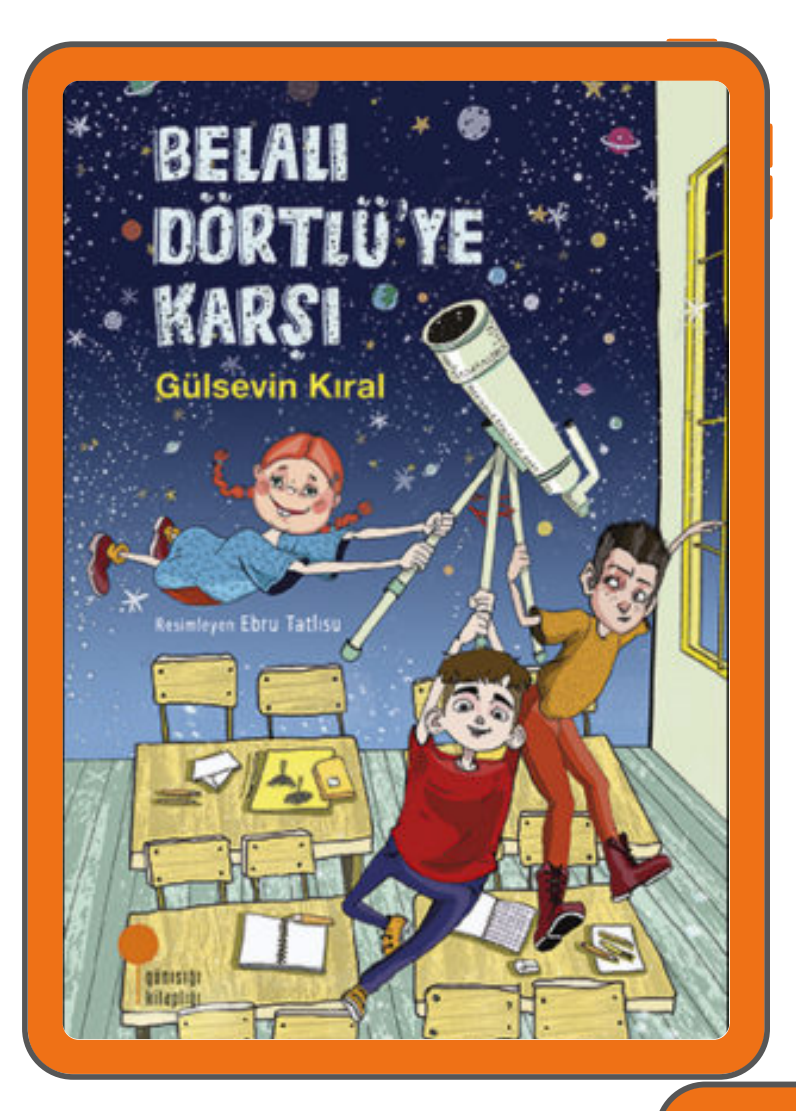

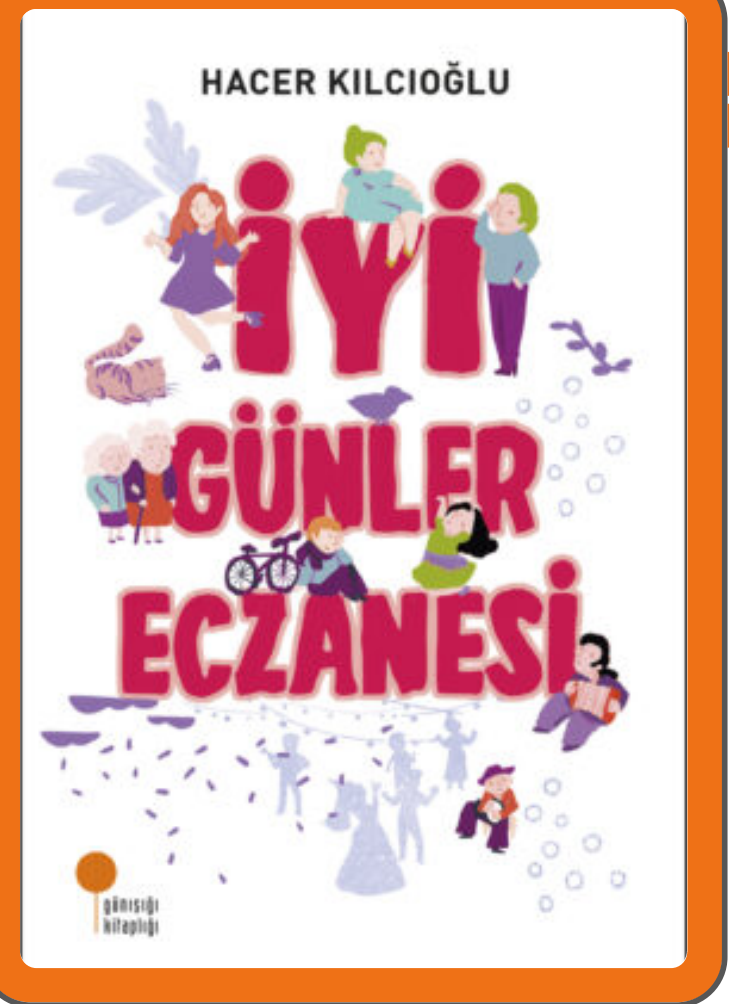

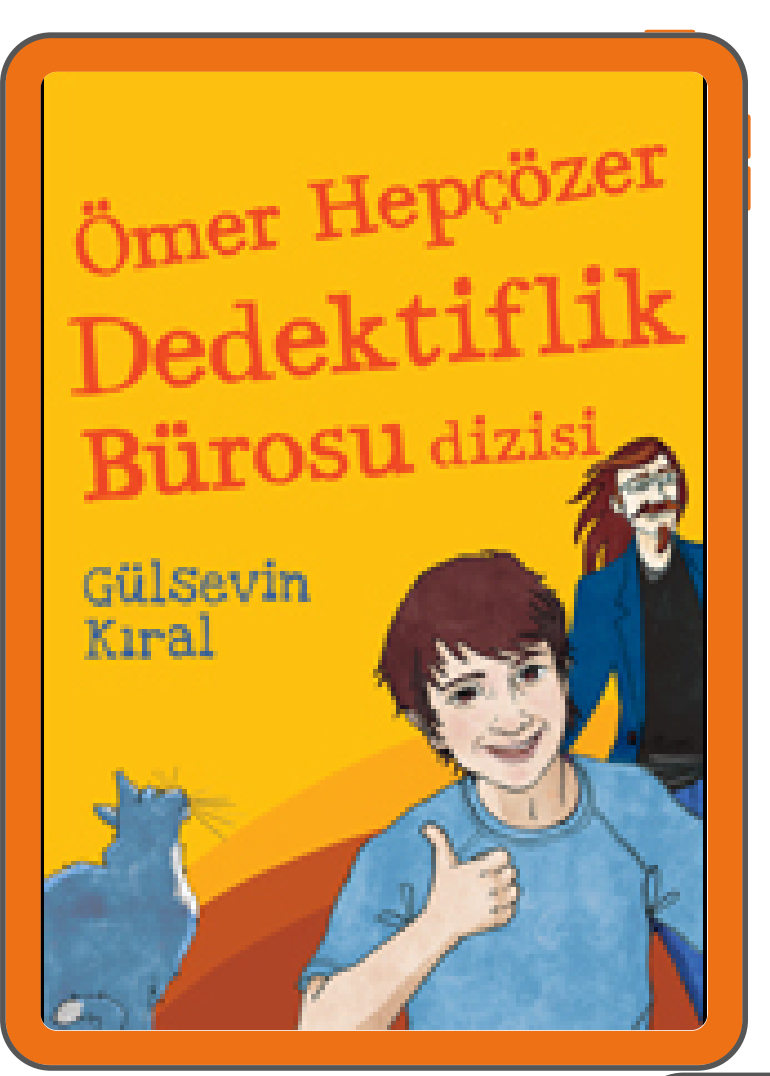

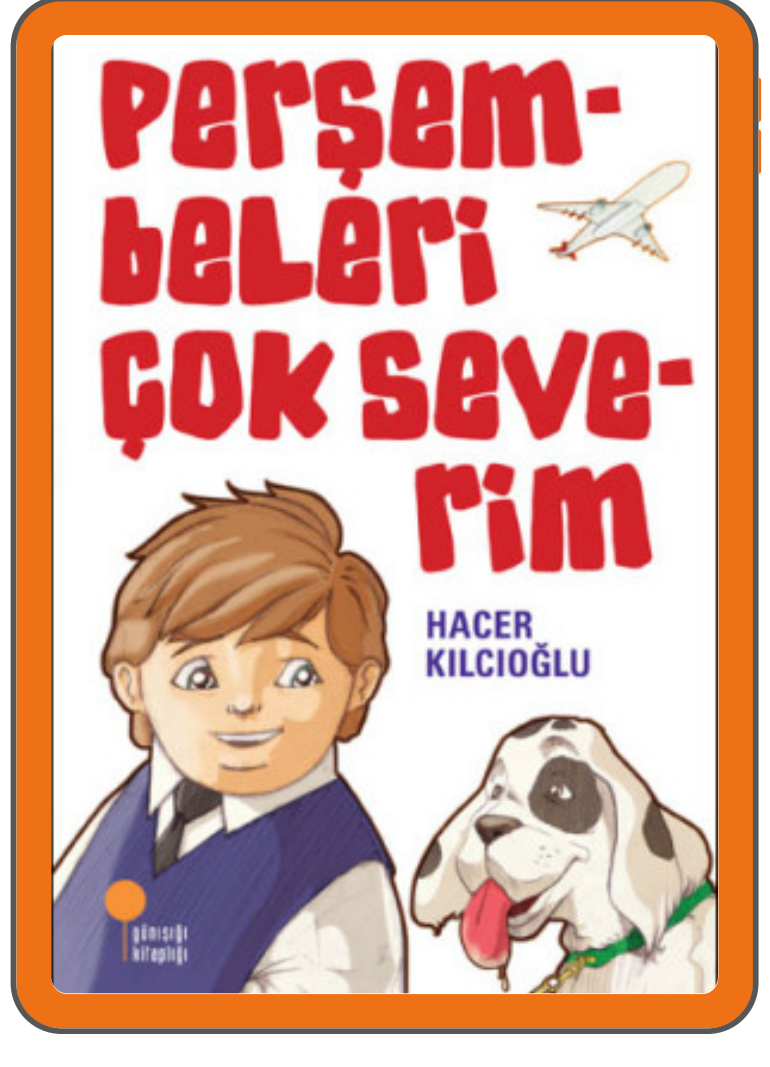

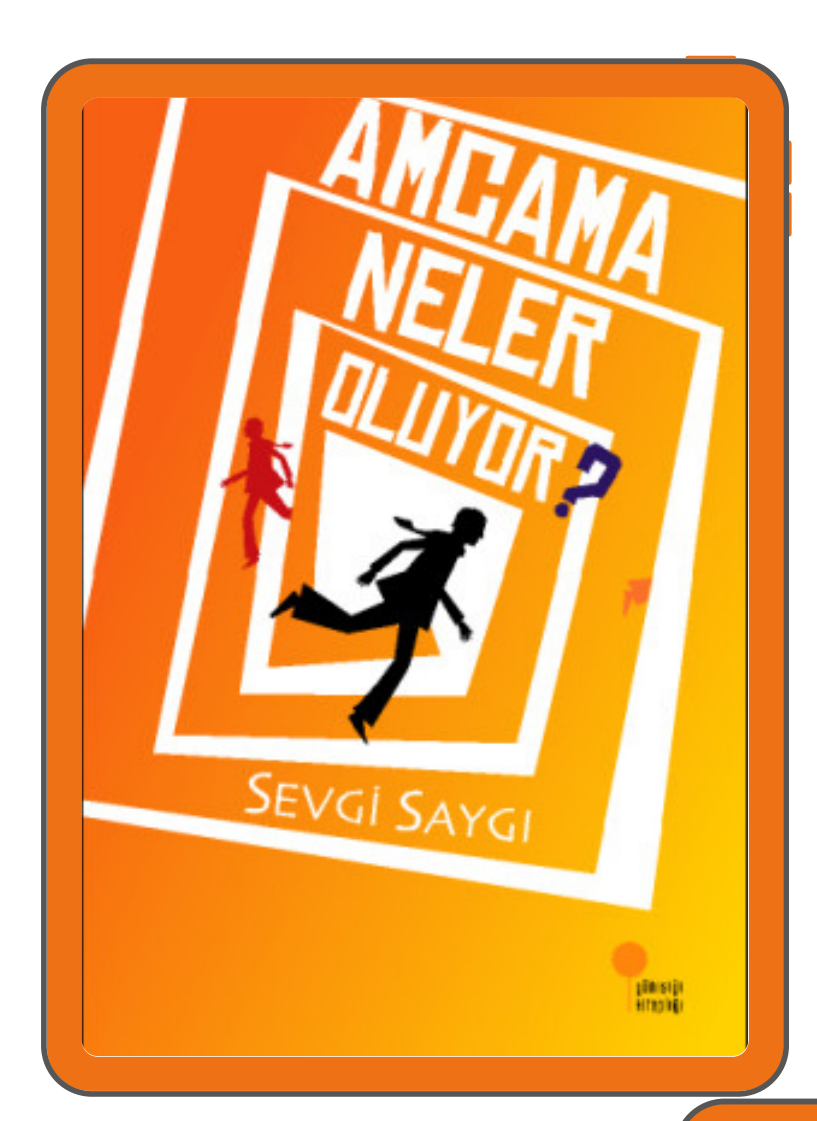

# **CHANGER** Bugün Adım<br>Kaktüs Benim

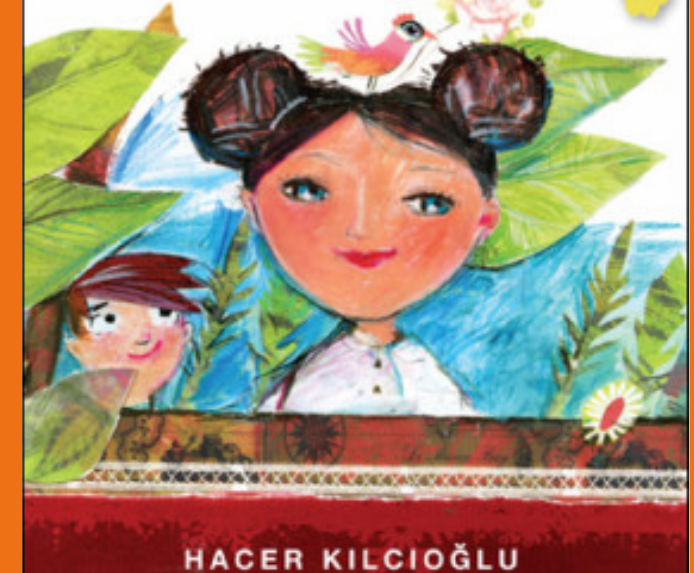

alia Hedy

ganisigi<br>kilopitgi

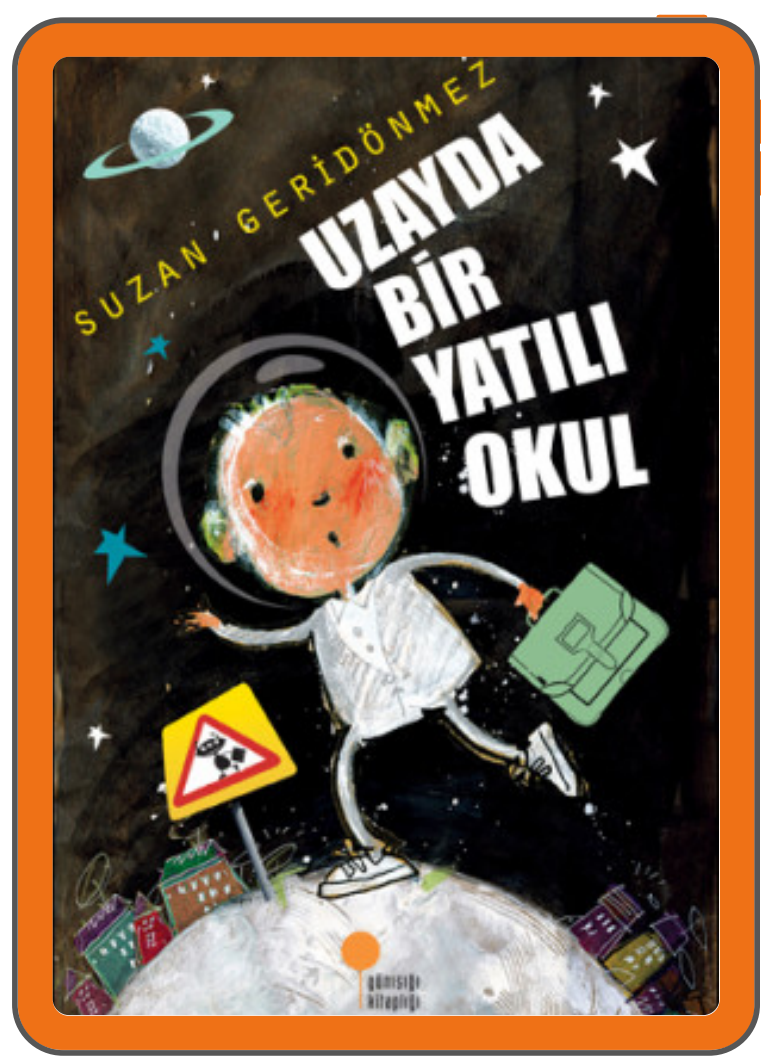

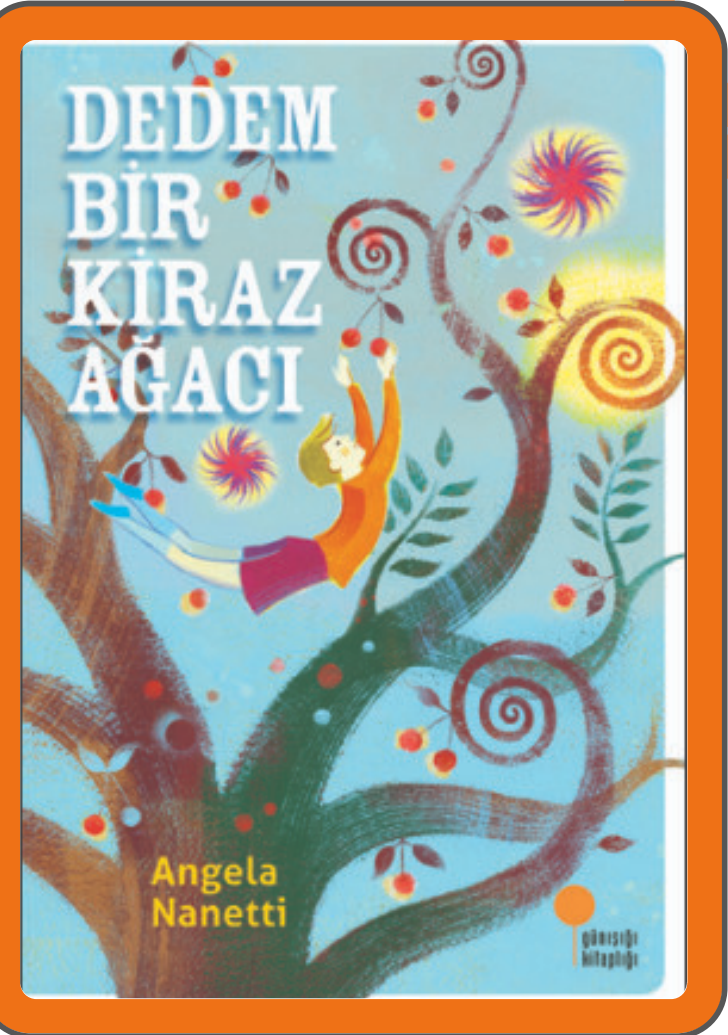

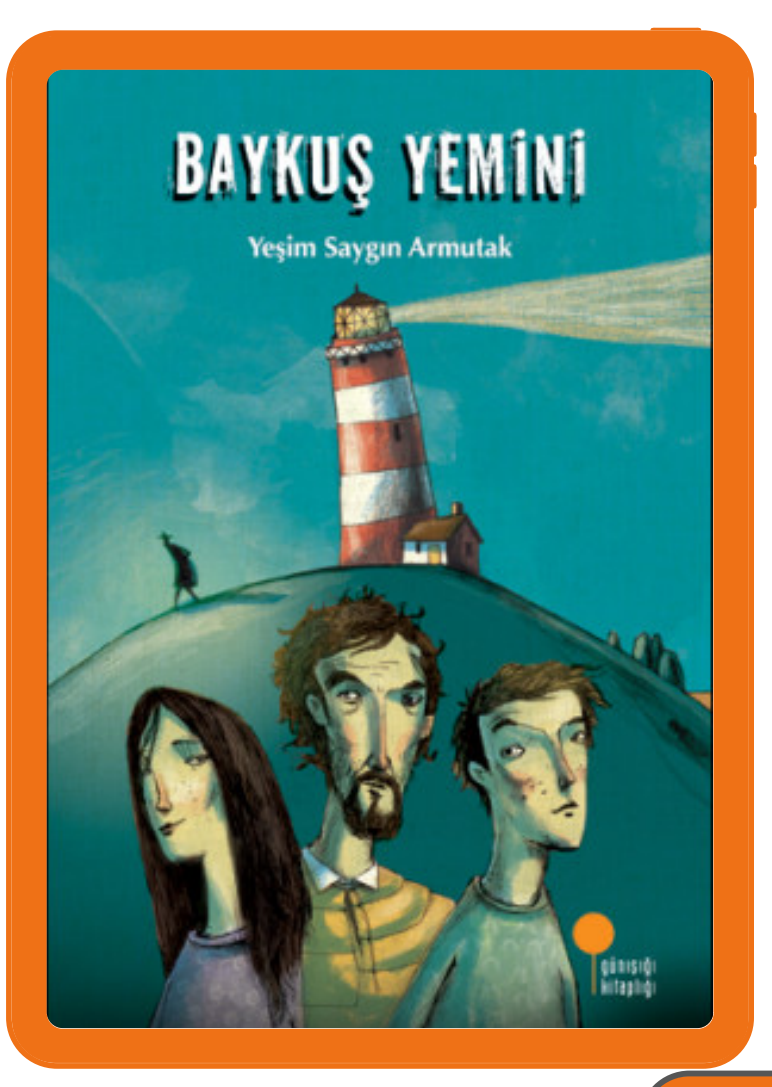

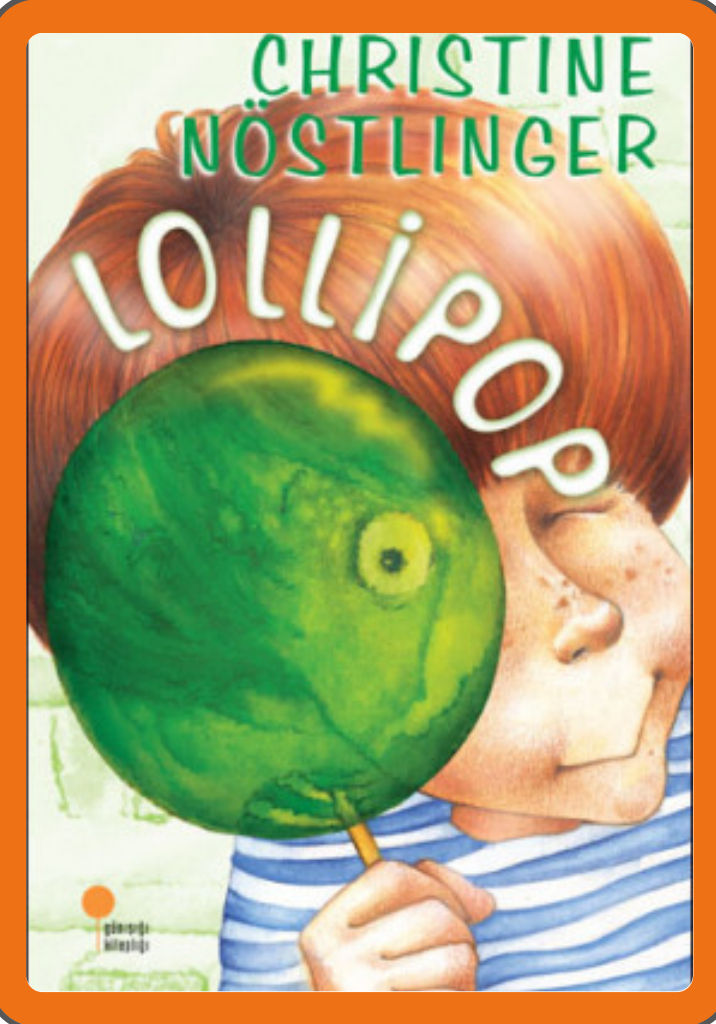

## **BİLGİN ADALI ZAMAN BİSİKLETİ**

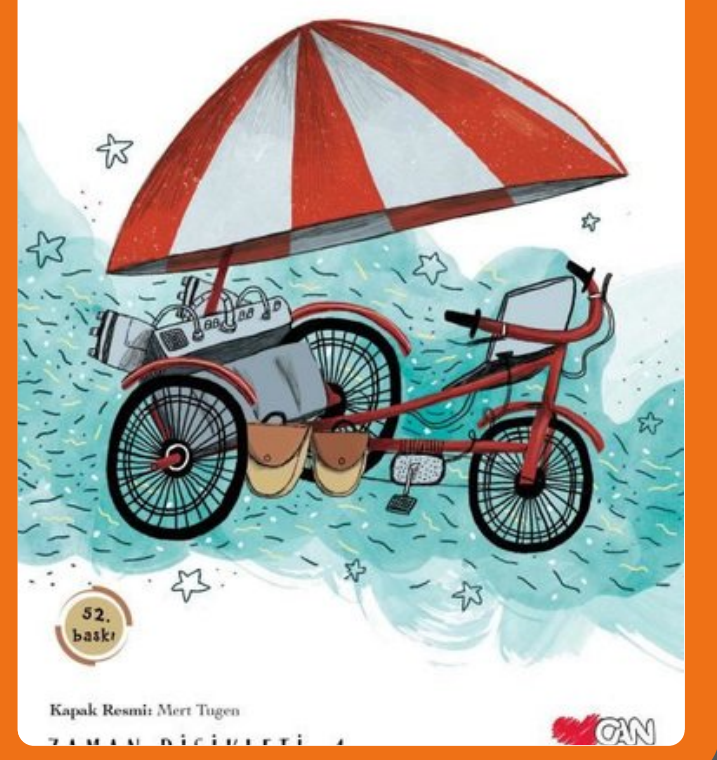

#### Antoine de Saint-Exupéry

Küçük Prens

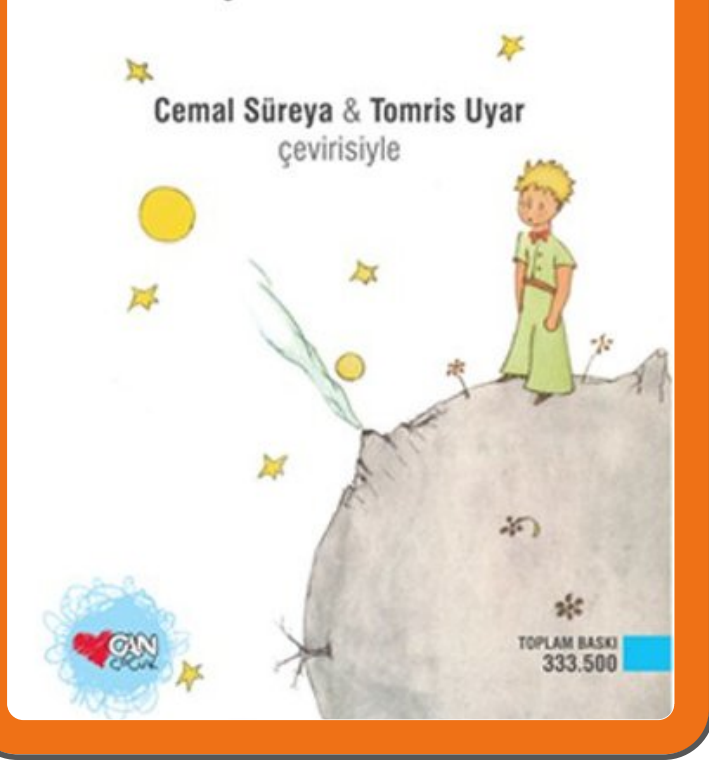

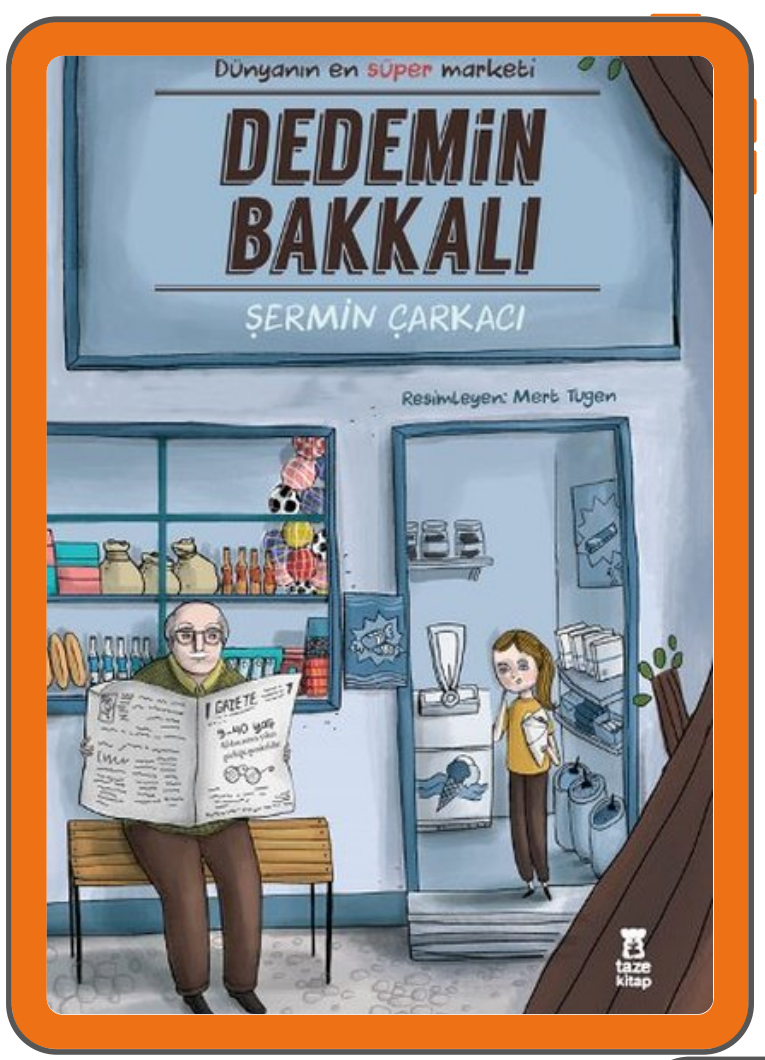

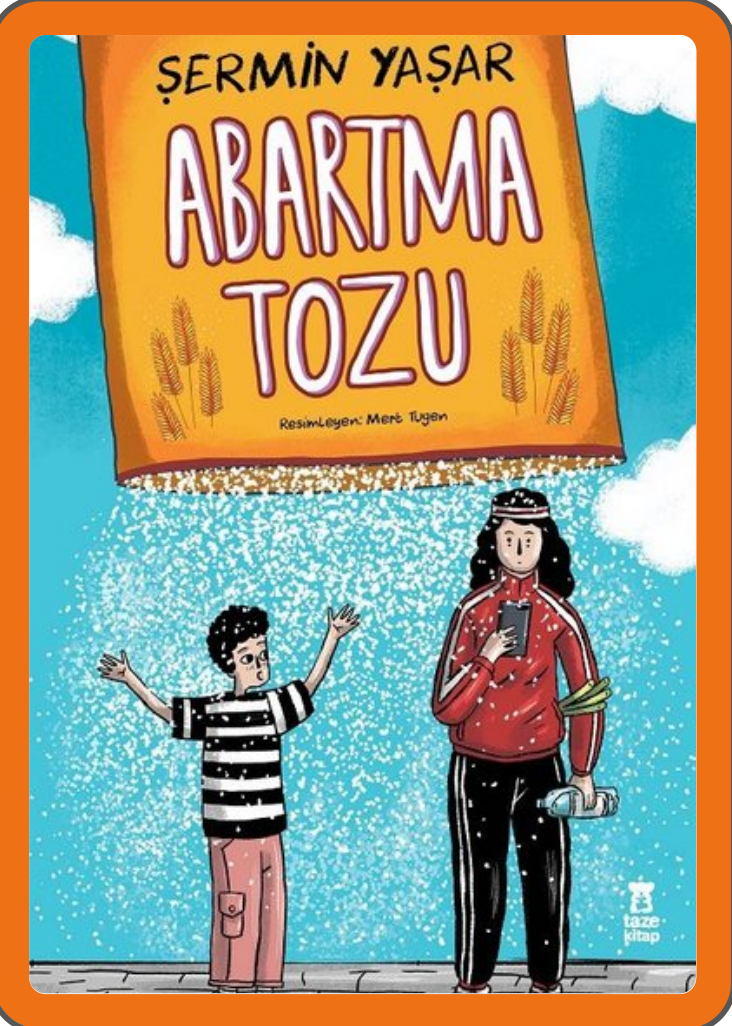

BASKETBOL TURNUVASI SONUÇLARINA GÖRE ÇIKTISI ALINACAK KAPAK SAYFALARINI AŞAĞIDAKİ SAYFADAN İTİBAREN ÇOĞALTARAK ÇIKTI ALINIZ.

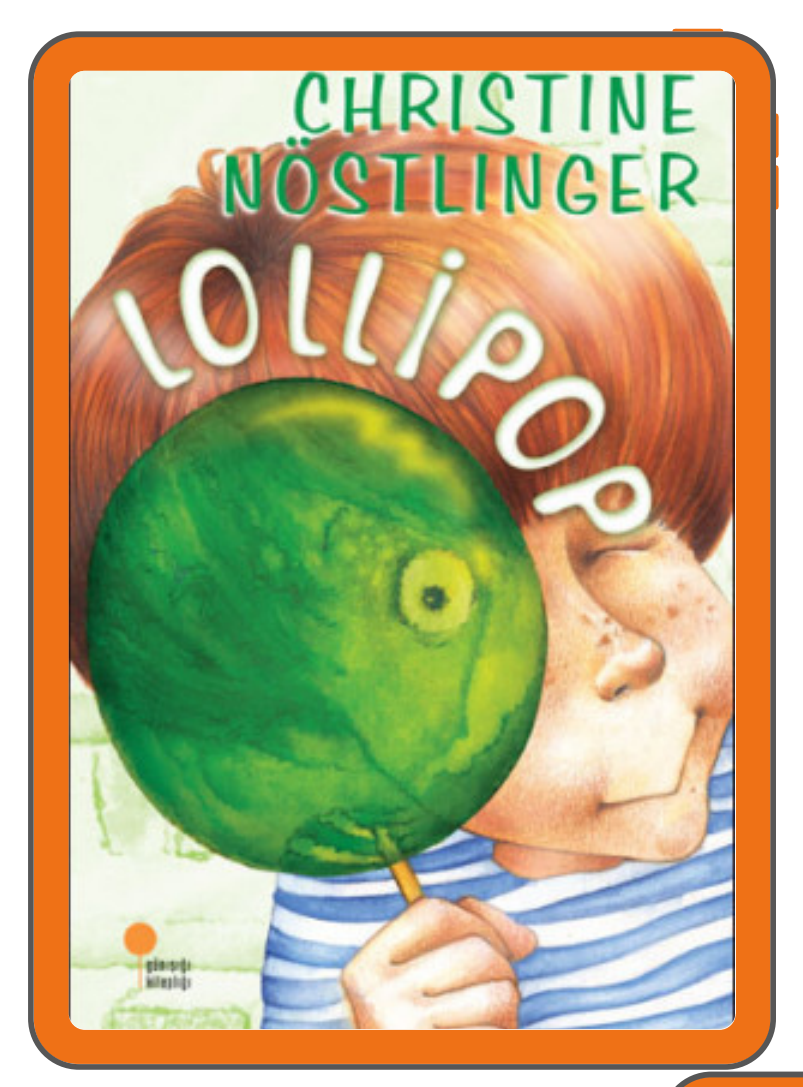

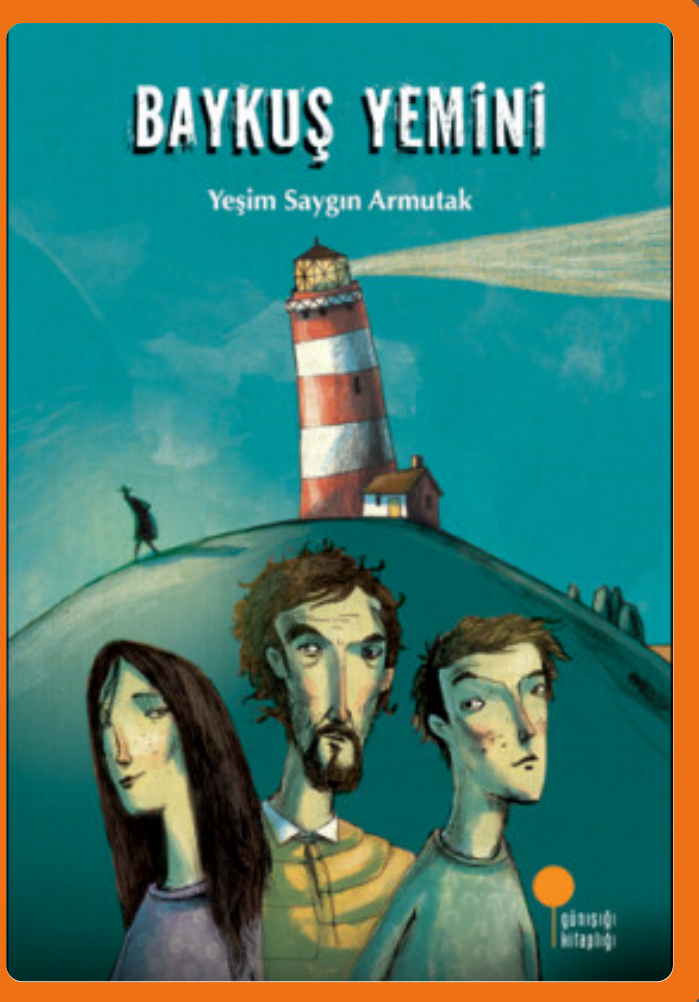

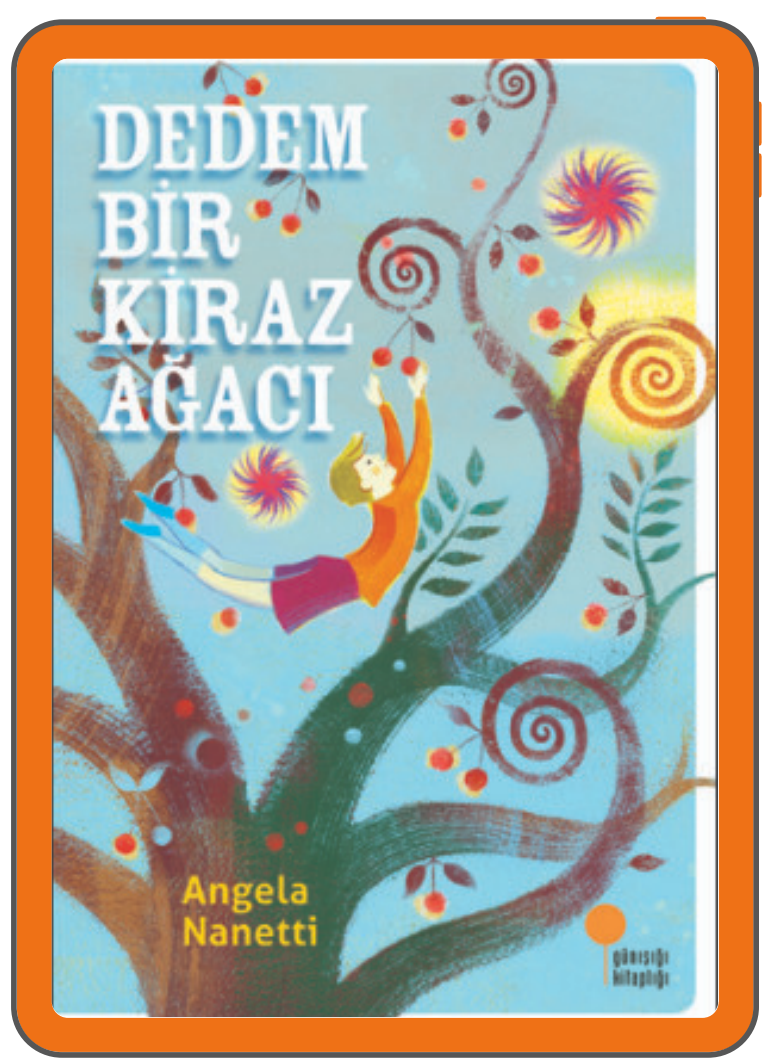

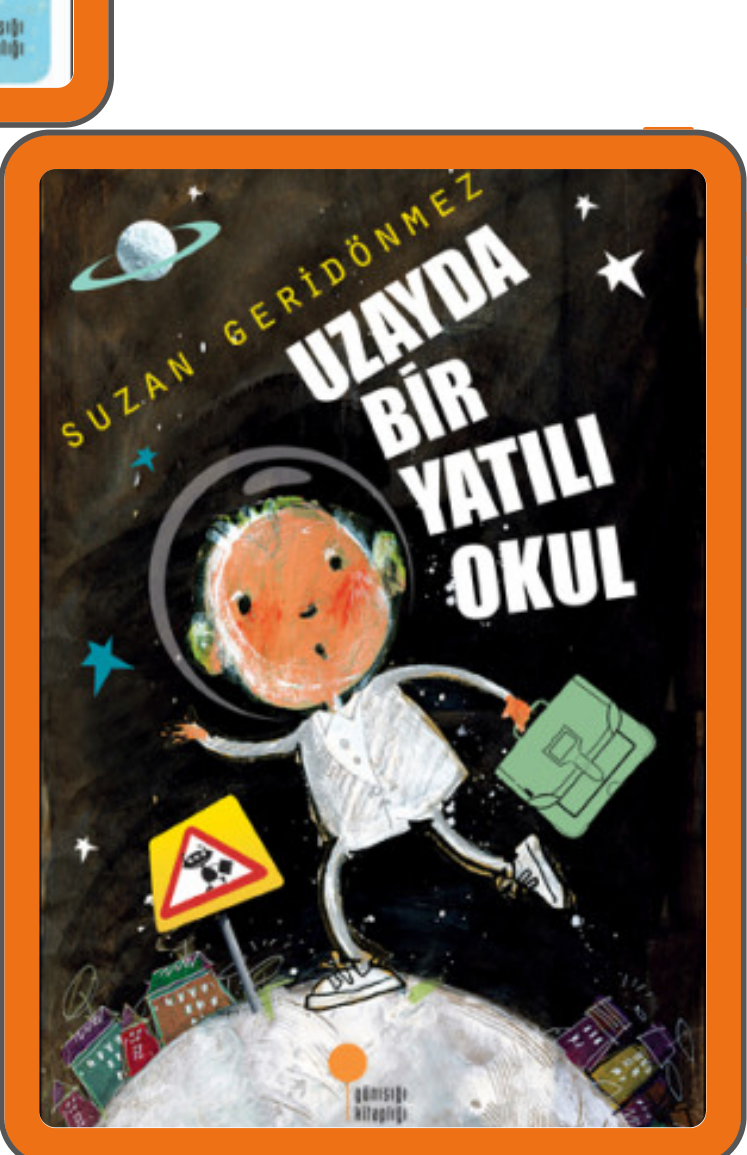

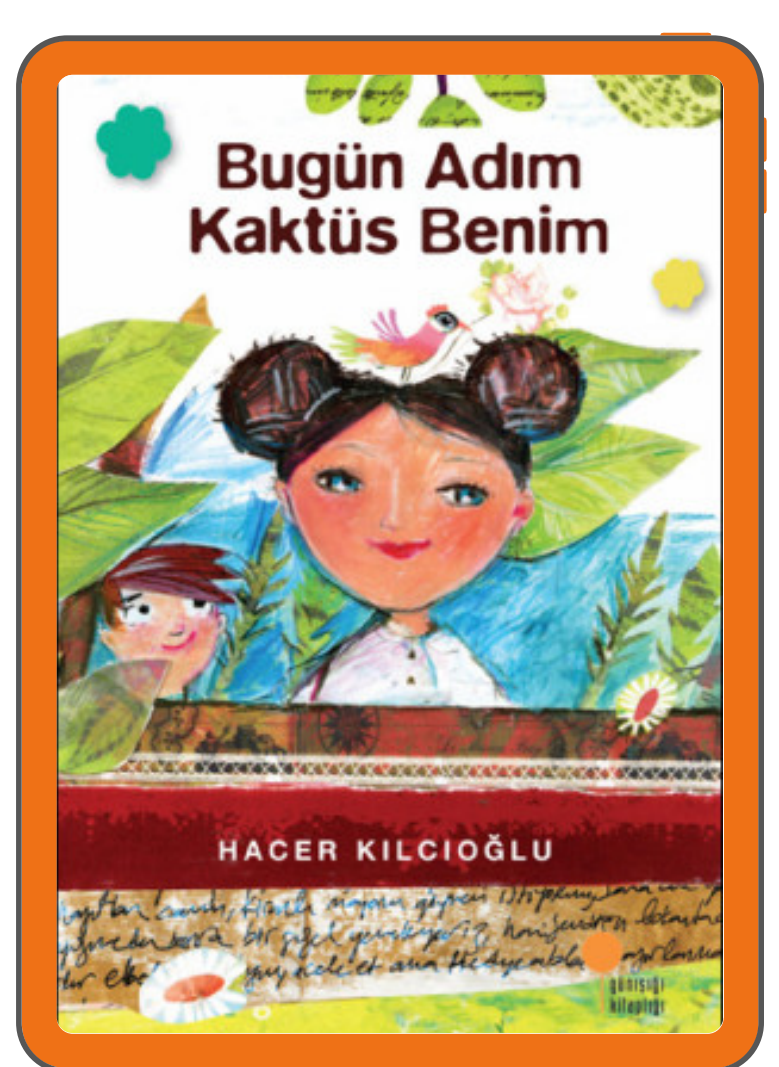

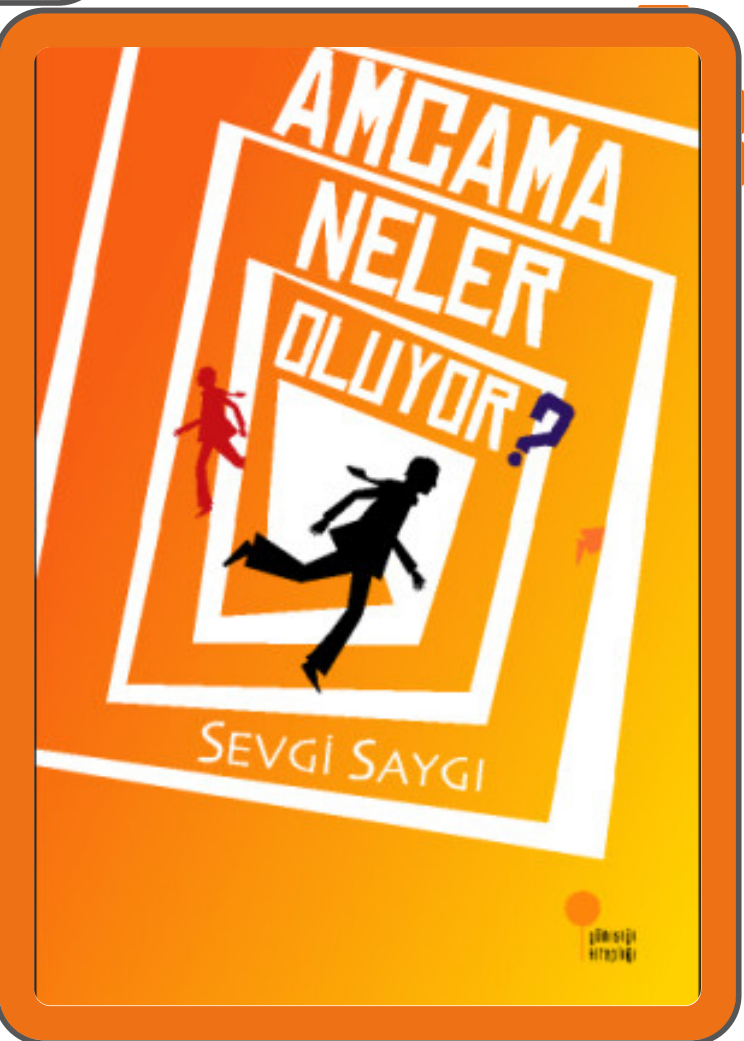

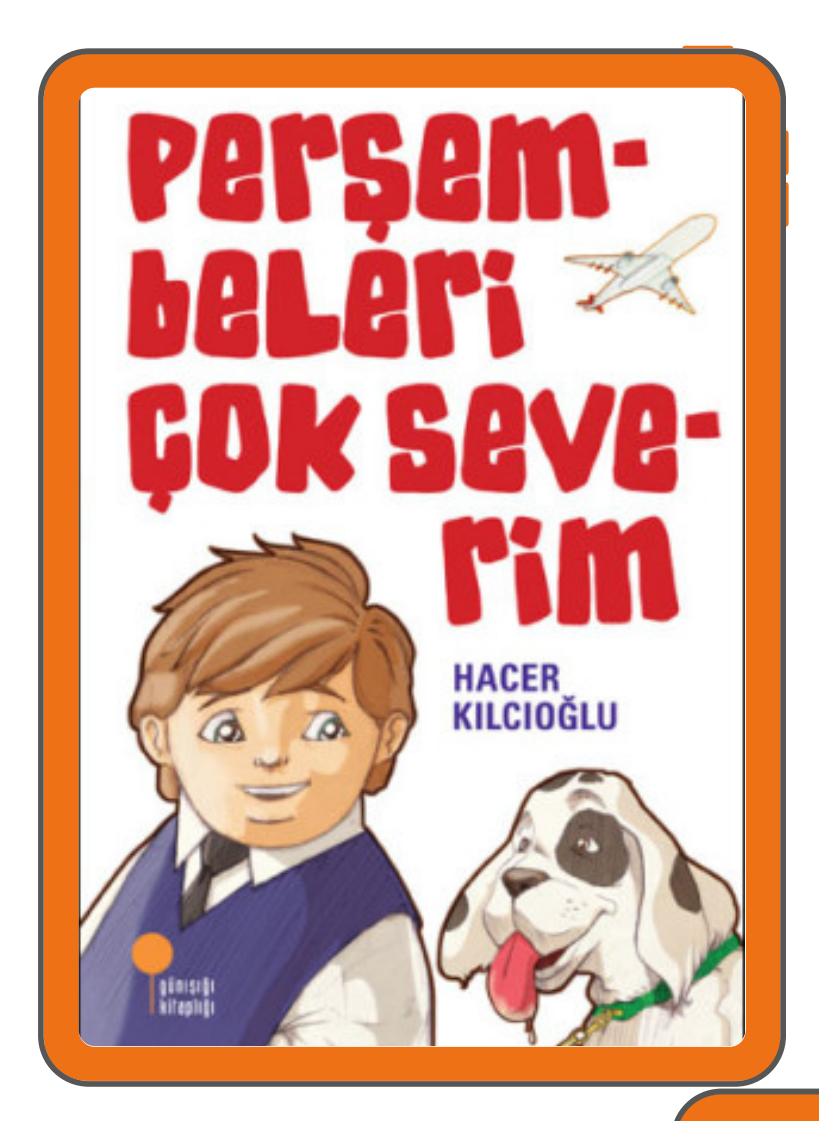

![](_page_21_Picture_1.jpeg)

![](_page_22_Picture_0.jpeg)

![](_page_22_Picture_1.jpeg)

![](_page_23_Picture_0.jpeg)

![](_page_23_Picture_1.jpeg)

## **BİLGİN ADALI ZAMAN BİSİKLETİ**

![](_page_24_Picture_1.jpeg)

#### Antoine de Saint-Exupéry

Küçük Prens

![](_page_24_Picture_4.jpeg)

![](_page_25_Picture_0.jpeg)

![](_page_25_Picture_1.jpeg)

# PANO BÜYÜKLÜĞÜNÜZE GÖRE 4'LÜ VEYA 8'Lİ TURNUVA EŞLEŞTİRME / GALİBİYET SEÇİMLERİNİZE GÖRE BİR ÜST TURA ÇIKARIRKEN AŞAĞIDAKİ ŞERİTLERİ KULLANINIZ.

![](_page_27_Picture_0.jpeg)

![](_page_28_Picture_0.jpeg)

![](_page_29_Picture_0.jpeg)

![](_page_30_Picture_0.jpeg)

![](_page_31_Picture_0.jpeg)

![](_page_32_Picture_0.jpeg)

![](_page_33_Picture_0.jpeg)

![](_page_34_Picture_0.jpeg)

![](_page_35_Picture_0.jpeg)

![](_page_36_Picture_0.jpeg)

![](_page_37_Picture_0.jpeg)